*«Облачные технологии в образовании»*

> *Выполнила: Каранаева З.Я*.

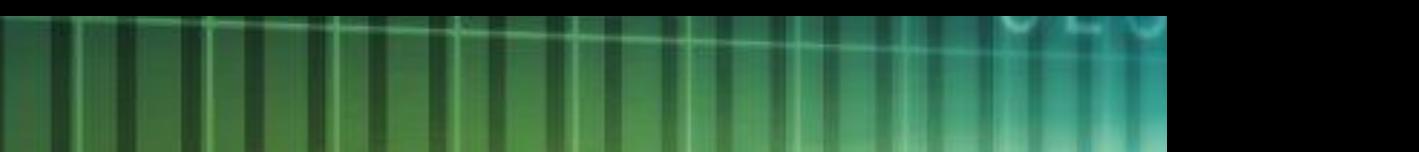

*Облачные технологии - это новая парадигма, предполагающая распределенную и удаленную обработку и хранение данных.*

5 K F

## Суть облачных технологий состоит в следующем:

Вы можете не иметь никаких программ на своём компьютере, а иметь только выход в Интернет.

✔ Платно или бесплатно, это зависит от того, что вам нужно.

Облачные технологии позволяют экономить на приобретении, поддержке, модернизации ПО и оборудования.

Удаленный доступ к данным в облаке работать можно из любой точки на планете, где есть доступ в сеть Интернет

Наиболее популярные облачные хранилища - это Яндекс. Диск и Диск Google

 Облачный сервис от Google называется Диск Google(от Яндекс – Яндекс. Диск ), который включает в себя возможности создания документов (Документы Google/Яндекс) и облачного хранения данных. Диск Google/Яндекс позволяет хранить файлы в Интернете и на жестком диске, а также получать к ним доступ откуда угодно, даже в дороге. Изменения, внесенные в файл в Интернете, на компьютере или мобильном телефоне, отражаются на всех устройствах, на которых установлен Диск Google.

 Первые 3 ГБ данных можно хранить бесплатно. При наличии доступа к Интернету устройство синхронизируется с Google Диском. Таким образом ваши файлы и папки всегда будут обновлены до последней версии.

Изменения, вносимые на одном устройстве, синхронизируются со всеми остальными.

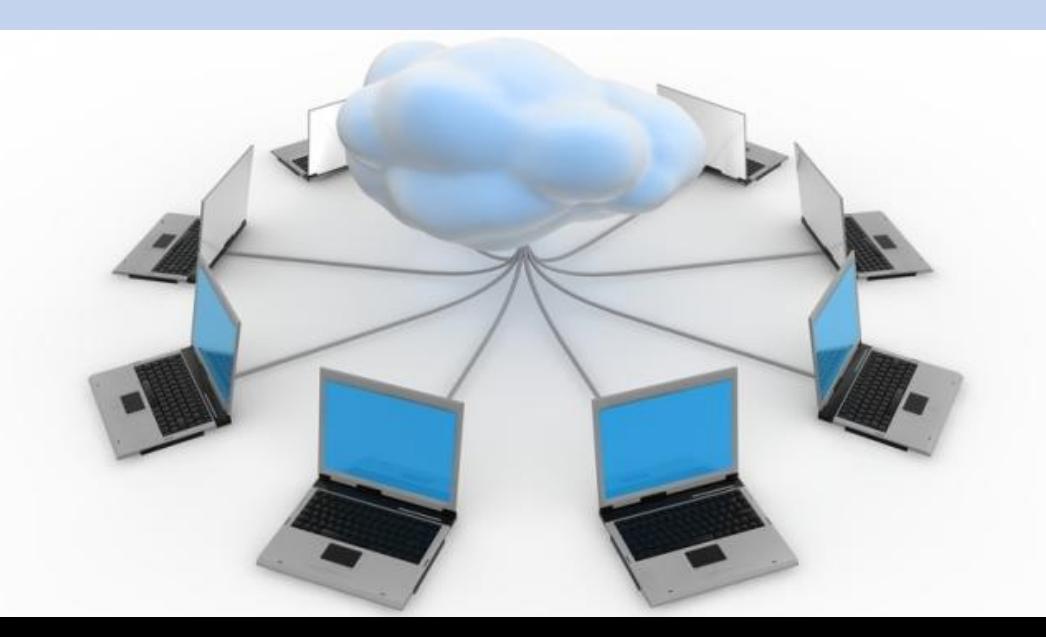

Часто пользователям приходится отправлять файлы в сообщениях электронной почты. Удобнее при этом пользоваться технологией совместного доступа. Для этого надо просто открыть совместный доступ к файлу, папке или документу Google с любого устройства.

Если вы работаете над документами, таблицами и презентациями Google вместе с другими пользователями, то Google Диск позволяет создавать, просматривать и совместно редактировать файлы без копирования и пересылки документов.

Как же эти

## технологии применить

в образовательном

учреждении?

#### **1. Совместная работа сотрудников над документами**

Например, образовательная программа или годовой план. Такой масштабный документ создается силами администрации и педагогов, ответственных за какие-либо направления. Каждый отвечает за какую-либо часть документа, но может комментировать или дополнять информацию и в других блоках.

Другой пример – таблица, которую должны заполнить все классные руководители с информацией о своих классах. Появляется множество копий одного и того же документа, которые потом надо соединять воедино.

Для совместной работы в облачных технологиях необходимо создать или поместить документ в облачное хранилище и предоставить доступ к нему тем, у кого есть ссылка или по адресам электронной почты.

### **2.Совместная проектная работа учащихся**

 Схема деятельности такова. Учащиеся получают темы проектов и делятся на группы. В группе распределяются обязанности. Затем руководитель группы создает документ и предоставляет доступ к нему остальным участникам (с помощью ссылки или по адресам электронной почты). Учащиеся работают над проектом дома или в школе, наполняя документы содержанием. Когда работа закончена, предоставляется доступ учителю.

участник группы.

 Учитель может прокомментировать какие-либо части документа, чтобы учащиеся могли скорректировать его содержание до защиты проекта. При оценивании участия в создании проекта важно то, что учитель может отследить хронологию изменений. По этой хронологии можно в какой-то степени определить, какой вклад внес каждый

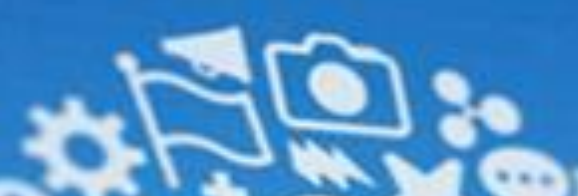

## **3. Дистанционное обучение**

 Учитель дает задание учащимся с помощью электронного дневника. Это могут быть любые письменные задания. Ученик должен будет либо создать документ, либо каким-то образом поработать с документом, созданным учителем (ответить на вопросы, решить задачи, заполнить таблицу). Учитель может посмотреть измененный документ, так как у него есть к нему доступ.

## **С чего начать?**

❖ Для работы с сервисом надо иметь всего лишь компьютер, подключенный к сети Интернет (мобильное устройство, такое как смартфон или планшет).

❖ Второе условие – иметь действующий адрес электронной почты. Он необходим для того, чтобы завершить процедуру регистрации в облачном сервисе, так как на электронный адрес отправляется письмо со ссылкой, перейдя по которой пользователь подтверждает регистрацию.

# **Недостатки облачных технологий:**

**Зависимость от подключения к сети.** Не стоит надеяться на Интернет, особенно, если вы, к примеру, отправляясь на конференцию, имеете единственную копию вашего выступления в облаке. Вообще, это одна из главных заповедей

при работе с важной информацией - делать резервные копии. Надо сохранять копии документов и в локальных папках на компьютере, и на переносных носителях.

**Защита персональных данных**. Не стоит хранить в облаке конфиденциальную информацию. Есть прекрасная поговорка, согласно которой давать в долг можно только ту сумму, которую вы готовы подарить. Аналогично и с облачными технологиями. Доверять им можно только те данные, с которыми вы без особого сожаления готовы расстаться.

# **Спасибо за внимание!**

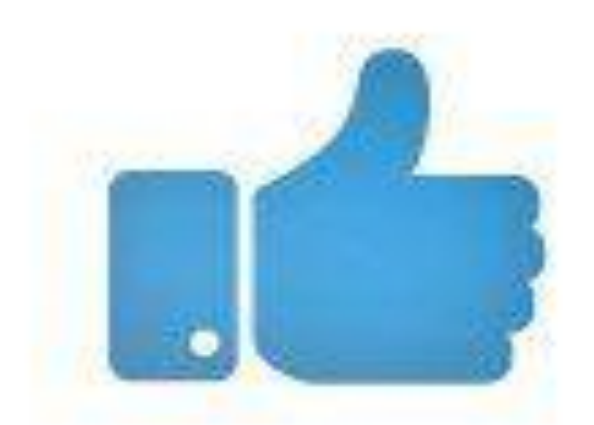